Целью контрольной работы является применение знания основных положений главных разделов дисциплины «Метрология и радиоизмерения» для решения конкретных измерительных задач. Задачи охватывают 7 наиболее важных разделов дисциплины, для их решения требуется предварительное изучение этих разделов.

Главным содержанием задач 3, 6 и 7 является физически и математически обоснованный вывод расчетных формул для последующего численного решения. Задачи 2 и 8 требуют графического решения, причем в задаче 8 в ряде случаев может быть получен точный результат. Вычислительная часть решения задач занимает сравнительно небольшой объем. Важным является правильное использование в расчетах единиц измерения физических величин.

Имеется 25 вариантов задач. В качестве номера варианта задания, выполняемого студентом, используется его порядковый номер в списке студентов, составленном деканатом в начале семестра, в котором изучается дисциплина «Метрология и радиоизмерения».

Литература, содержащая подлежащие изучению материалы.

Для решения задачи 1.

1. Дворяшин, Б.В. Метрология и радиоизмерения / Б.В.Дворяшин.-М.: Академия, 2005, с.19 – 37.

2. Кукуш, В.Д. Электрорадиоизмерения/ В.Д.Кукуш. – М.: Радио исвязь,1985,

с. 13 – 26.

3. Кушнир, Ф.В. Электрорадиоизмерения /Ф.В.Кушнир. Ленинград,: Энергоатомиздат, 1983, с.34 -41.

Для решения задач 2- 8

1. Зенькович А.В. «Метрология и радиоизмерения» ч.1 2007 г, ч.2 2008 г, ч.3 2009г. Комплекс учебно-методических материалов для студентов всех форм обучения. Нижний Новгород, НГТУ им. Р.Е.Алексеева

## **Задача № 1.**

Имеются результаты 6 измерений некоторой физической величины, приведенные в таблице без указания размерности. Провести обработку результатов измерения, т.е. определить следующие значения.

1. Среднее значение результатов измерений.

2. Отклонение результатов измерений от среднего значения.

3. Среднеквадратическое значение отклонения результата отдельного измерения от среднего значения.

4. Максимальное значение погрешности, принятое для нормального закона распределения.

5. Установить, подчиняется ли данный ряд измерений нормальному закону распределения, и не содержат ли результаты измерений грубых ошибок – промахов. Если имеют место промахи, то эти результаты следует

исключить и вновь провести обработку оставшихся результатов по пунктам  $1 - 4.$ 

6. Среднеквадратическое значение отклонения группы результатов измерений от среднего значения.

7. Пользуясь законом распределения Стьюдента, записать вероятный результат измерений и значение сопровождающей его случайной погрешности при доверительных вероятностях 0,997, 0,95 и 0,9. Объяснить, почему различным доверительным вероятностям соответствуют различные величины случайной погрешности, и как использовать полученные результаты на практике. Как уменьшить величину случайной погрешности при заданной доверительной вероятности?

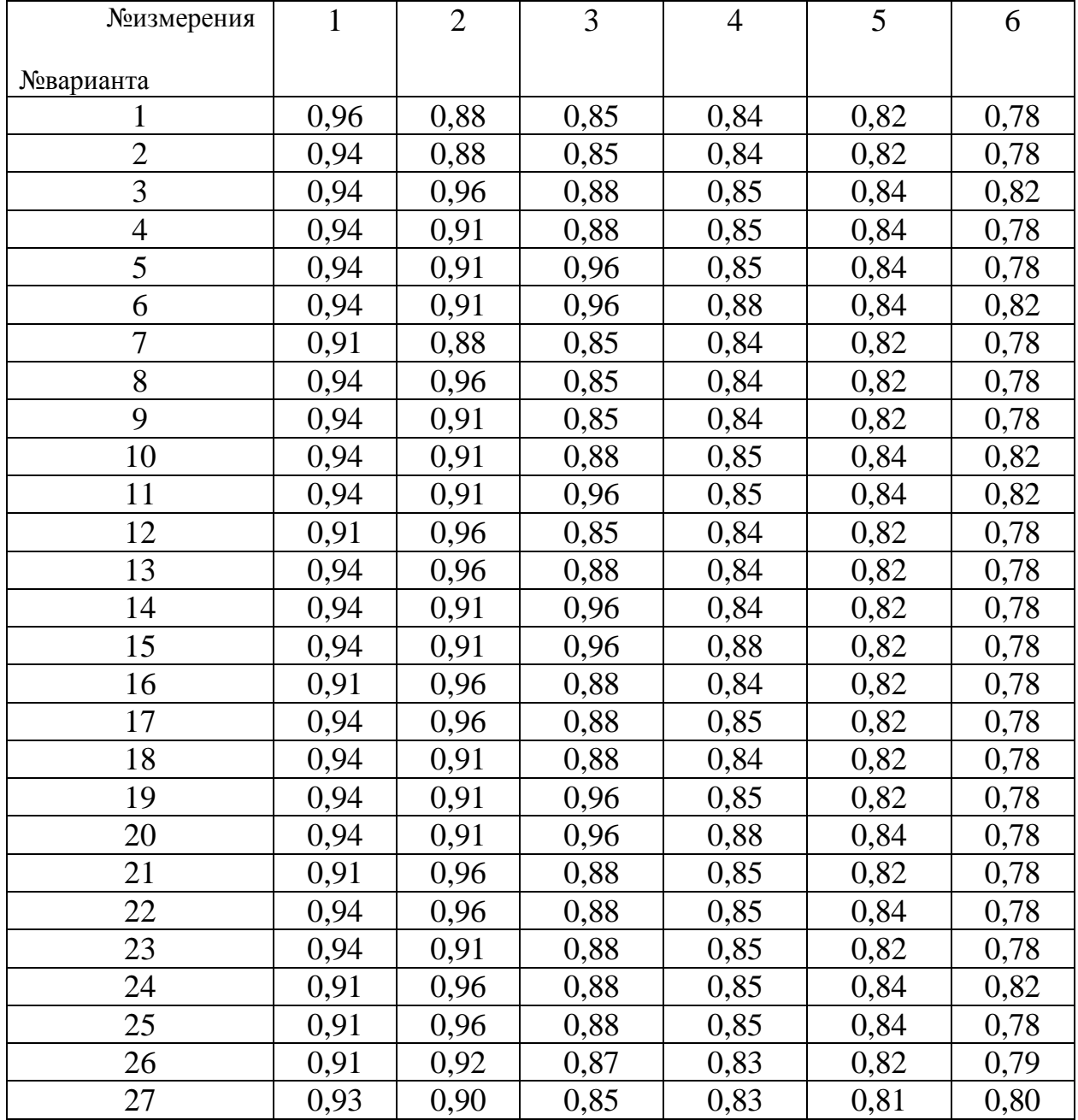

Таблица.

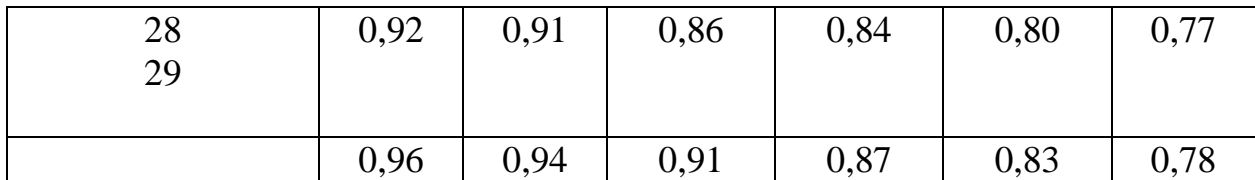

## Залача № 3

Электронно-счетный частотомер имеет режим измерения частоты и режим измерения периода, причем в последнем режиме в нем используется как умножение частоты кварцевого генератора  $f_{KB}$  так и деление частоты. Вывести расчетную формулу и определить граничную частоту frp , до которой следует измерять период, а после которой следует измерять частоту для получения минимальной погрешности измерения. Заданы время измерения частоты  $T_u$  и частота следования счетных импульсов при измерении периода  $n_{\text{f}}$ кв или  $\frac{1}{n_{\text{s}}}$ , где  $n_1$  – коэффициент умножения частоты,  $n_2$  – коэффициент деления частоты. Разрешающая способность измерения по

числу импульсов - 1, какова она на граничной частоте при измерении частоты  $(\Delta f)$  и какова она при измерении периода  $(\Delta \tau)$ .

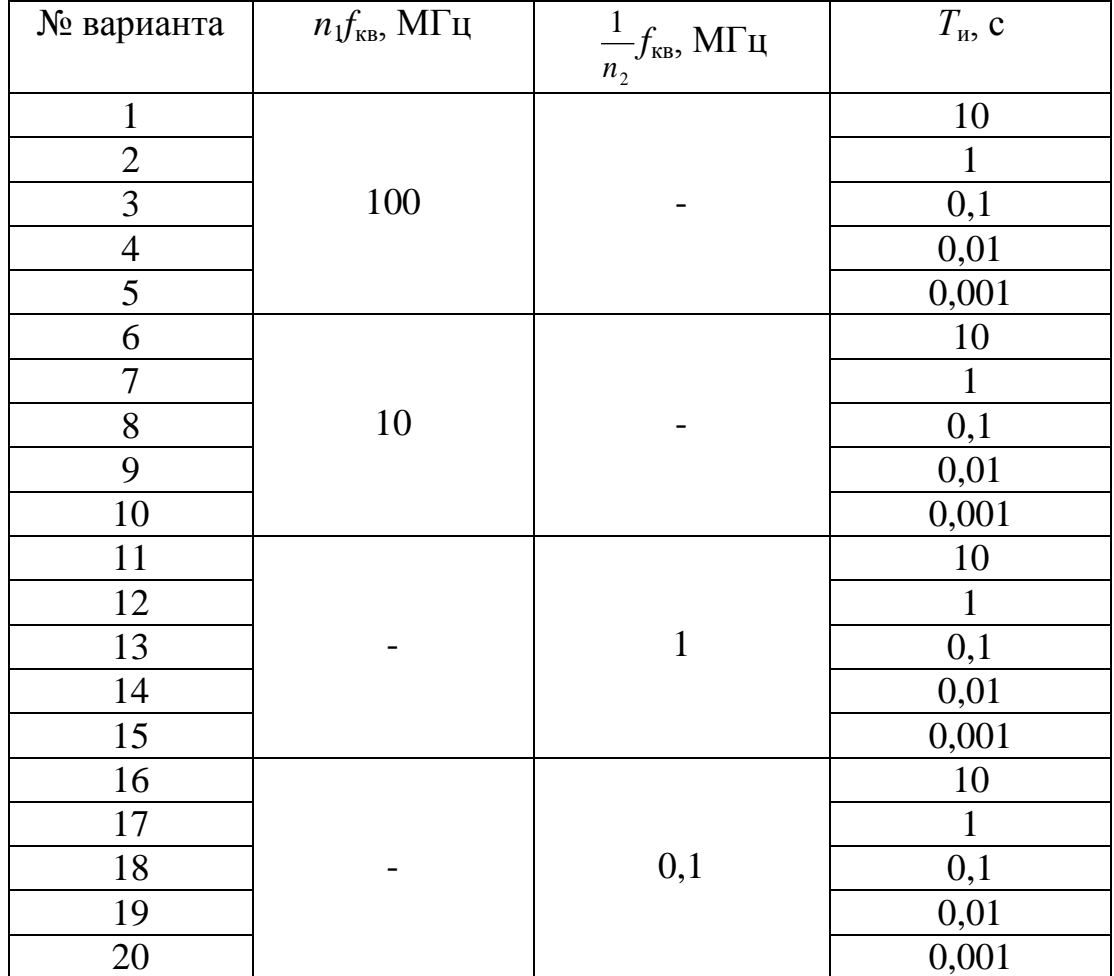

Таблина.

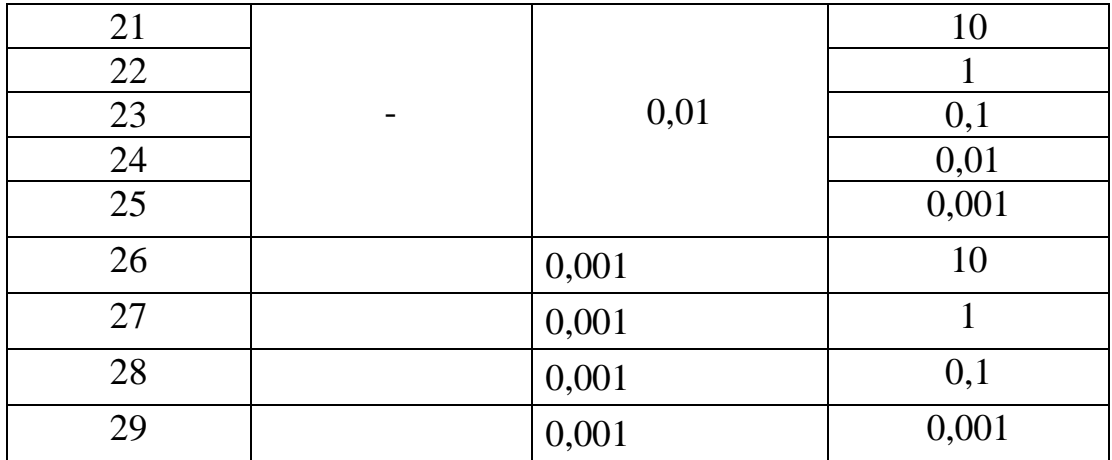

## Задача №4.

На входы электронно-счетного частотомера, аналогового счетчика импульсов - конденсаторного частотомера, резонансного и гетеродинного частотомера подано напряжение сложной формы

 $U(t) = E_1 \sin n\omega_1 t + E_2 \sin^3 n\omega_1 t$ ,

где  $E_1$  и  $E_2$  – амплитуды составляющих напряжения,<br>  $\omega_1 = 2\pi f_1$ ,  $f_1 = 10^5 \Gamma \mu$ . Значения  $E_1, E_2$ , *n* и *m* приведены ниже в таблице.

Определить показания частотомеров

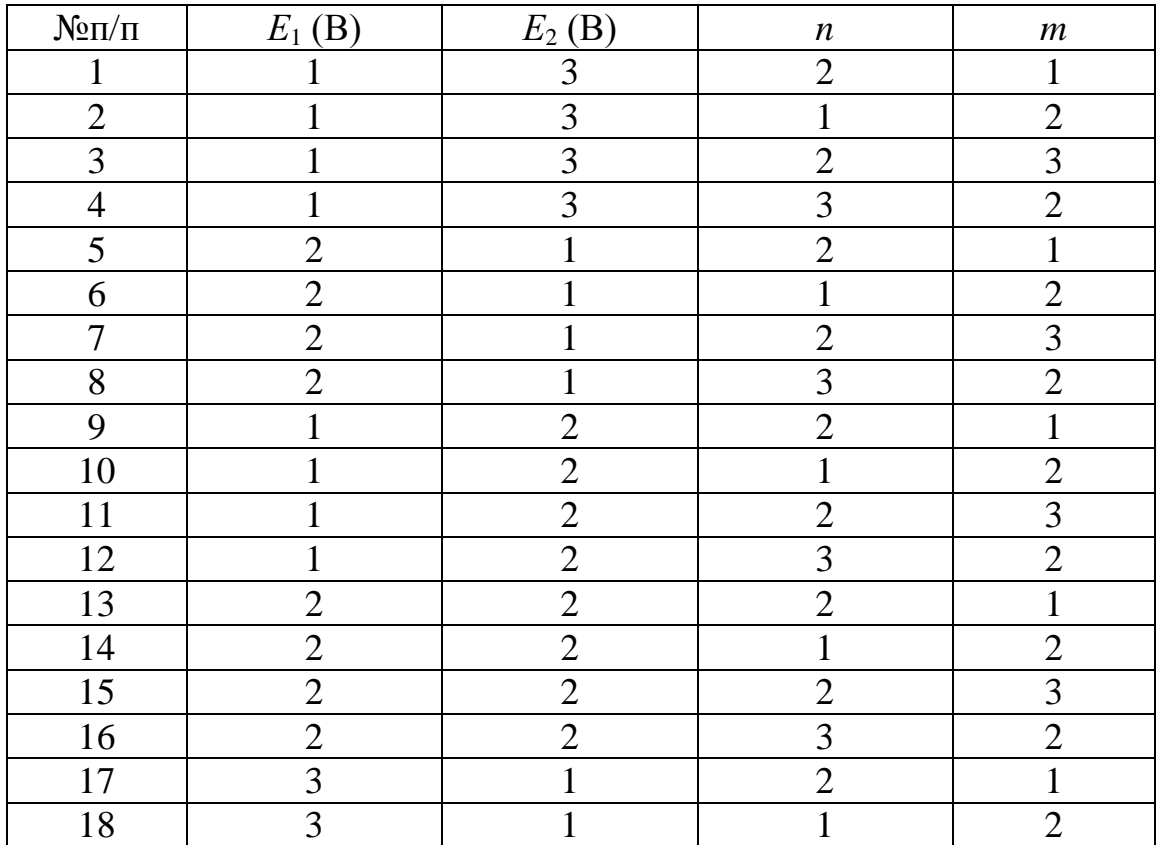

## Таблина

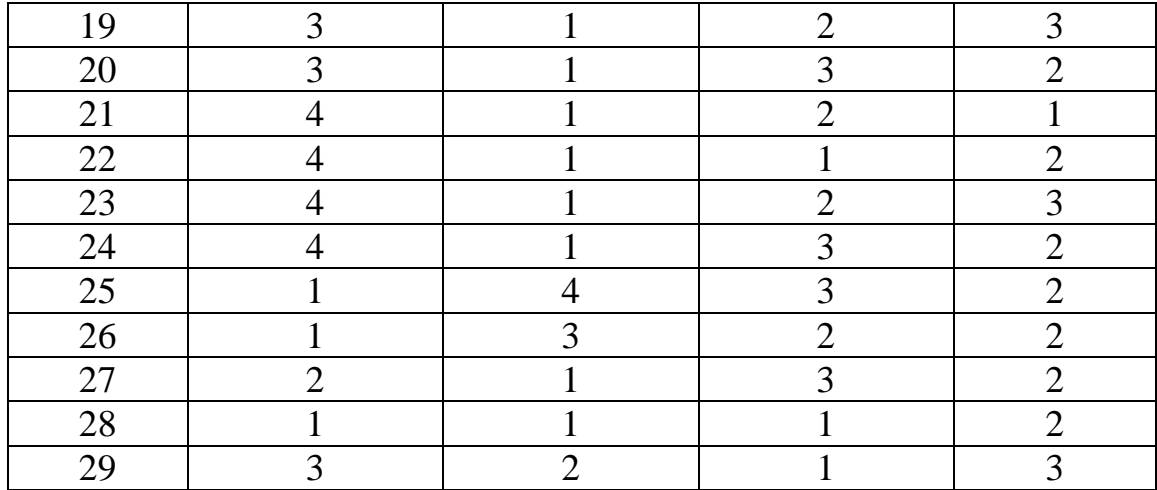

## **Задача № 5**

Найти показания в вольтах пяти вольтметров: вольтметра постоянного напряжения подгруппы В2, трех вольтметров переменного напряжения подгруппы В3 - средневыпрямленных, среднеквадратических и амплитудных значений, а также импульсного вольтметра подгруппы В4 при подаче на них периодического напряжения прямоугольной формы с параметрами, приведенными в таблице.

*U*, В

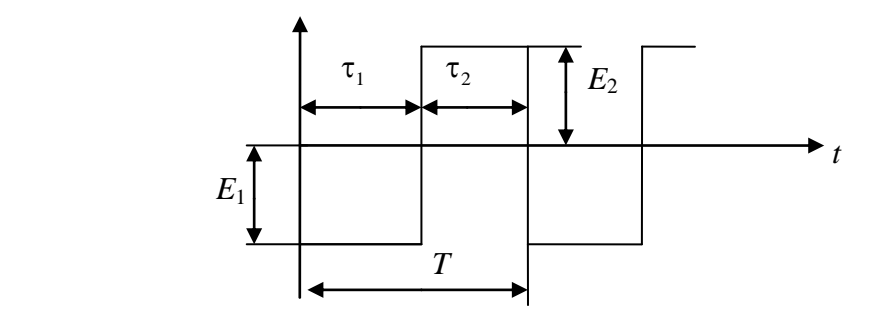

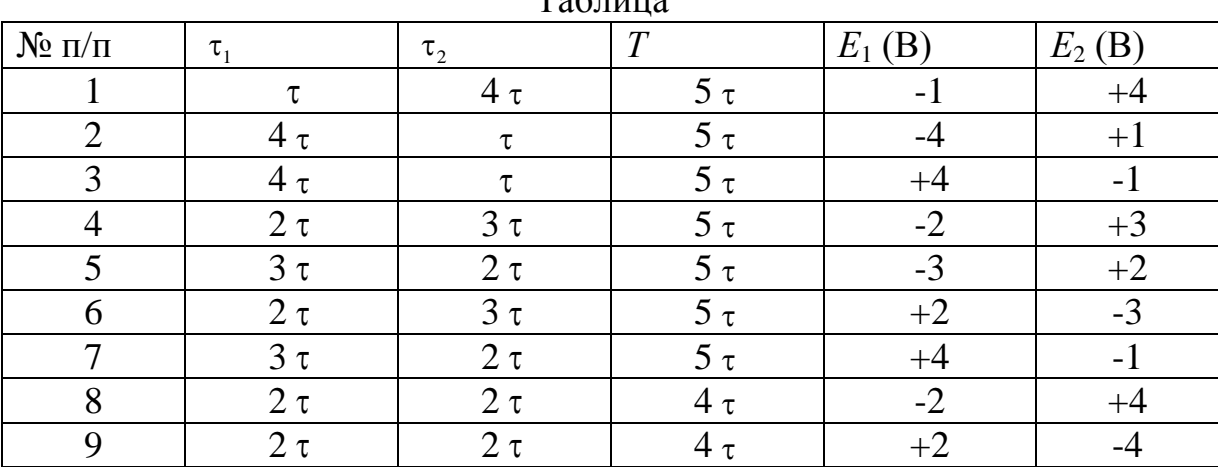

Таблица

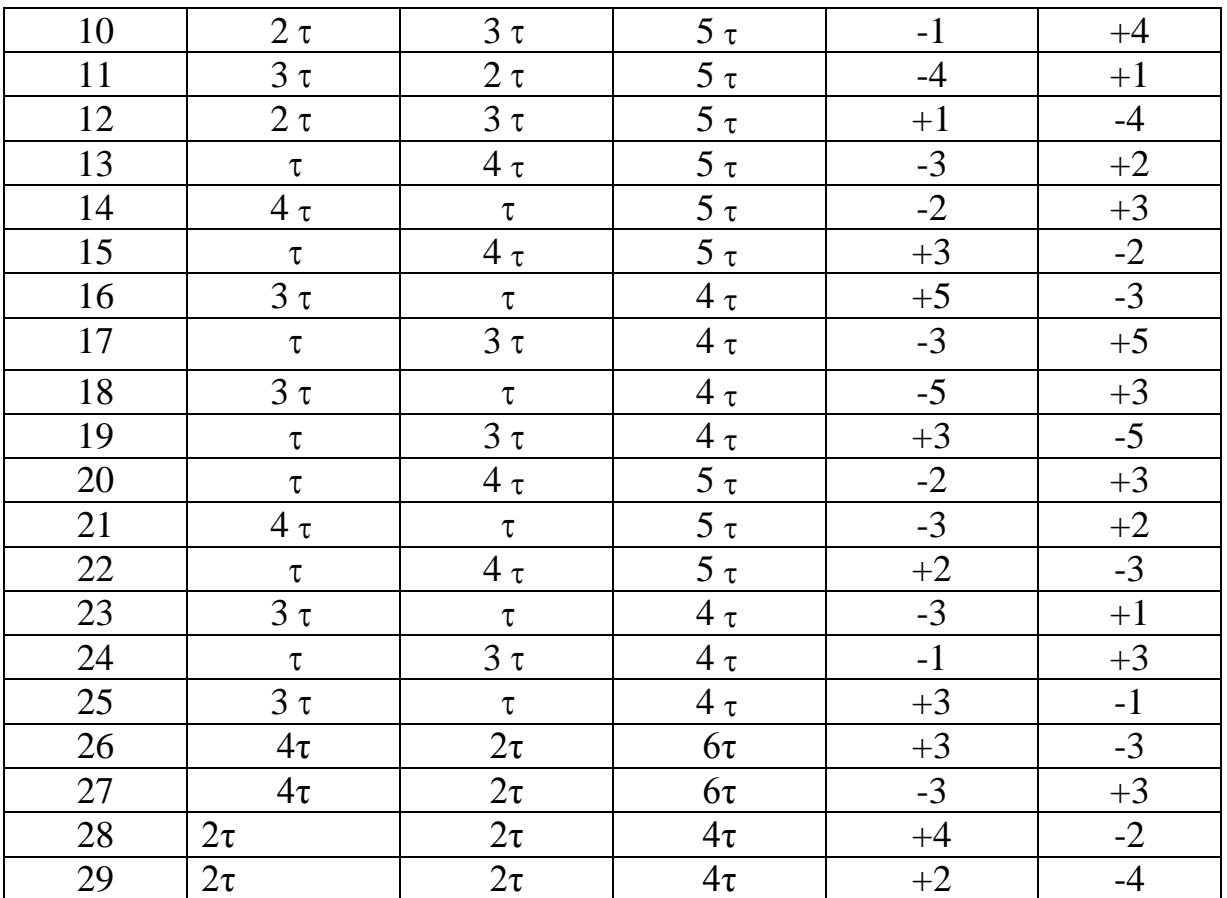

# Задача № 6.

Вывести расчетную формулу процентах)  $\mathbf{M}$  $(B$ вычислить коэффициент гармоник выходного напряжения результирующий нелинейного устройства с характеристикой  $U_{\text{BUX}} = U_{\text{BXY}} + \alpha U_{\text{ex}}^2 + \beta U_{\text{ex}}^3$  при гармоническом входном напряжении  $U_{\text{m}} = E \sin \Omega t$  с амплитудой  $E = 1B$ . Значения  $\alpha$  и  $\beta$  заданы в таблице, там же указаны их размерности.

Таблица

| № варианта | β<br>$\overline{B^2}$ | $\alpha$<br>$\bf{B}$ |
|------------|-----------------------|----------------------|
|            | 0,001                 | 0,001                |
| 2          | 0,002                 | 0,001                |
| 3          | 0,003                 | 0,001                |
| 4          | 0,002                 | 0,002                |
| 5          | 0,003                 | 0,002                |
| 6          | 0,004                 | 0,002                |
| 7          | 0,003                 | 0,003                |
| 8          | 0,004                 | 0,003                |
| 9          | 0,005                 | 0,003                |
| 10         | 0,004                 | 0,004                |

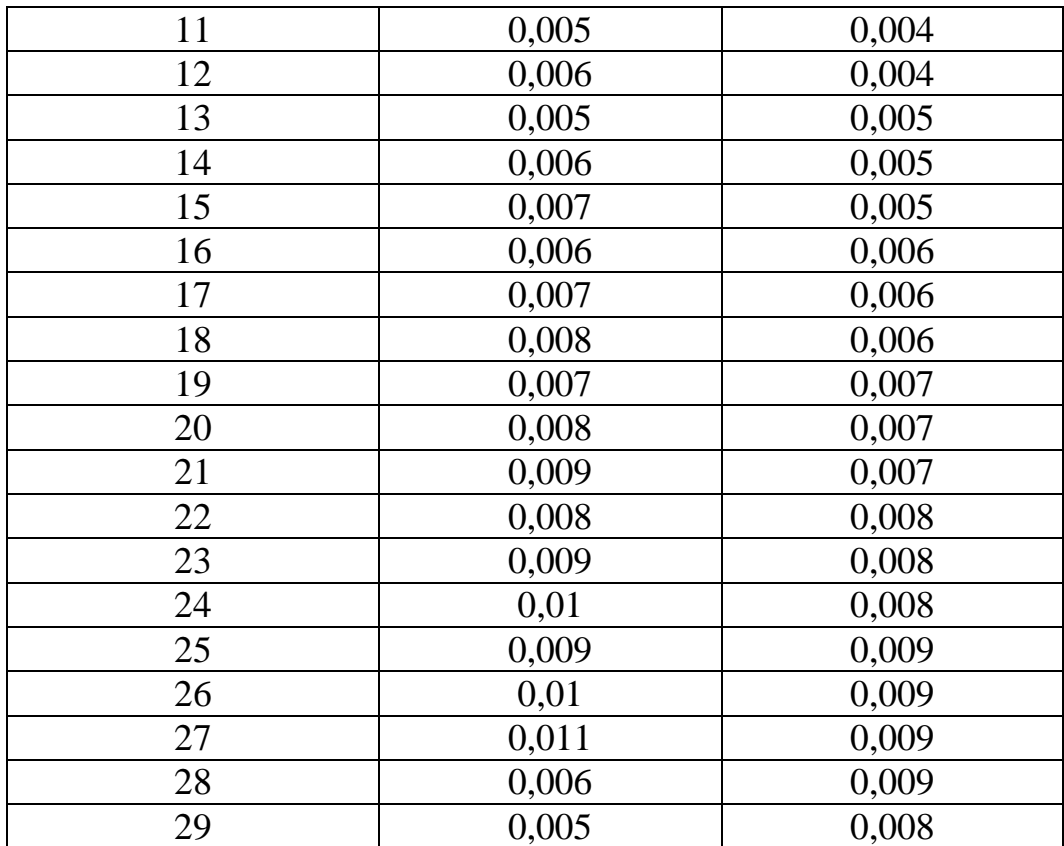

### Задача № 7.

Вывести формулу для скорости последовательного анализа спектра  $j = \frac{\Delta f}{\tau_a}$  [ $\frac{\Gamma_{\rm II}}{c}$ ], где  $\Delta f$  - полоса частот обзора,  $\tau_a$  - время измерения параметров спектра в этой полосе. Рассчитать, в какой полосе обзора можно измерить параметры спектра анализатором спектра типа СК4-56 при полосе анализа ΔF(Γц), скорости развертки V, заданной в секундах на деление и длине развертки *l*, равной 10 делениям. Значения  $\Delta F$  и V приведены в таблице.

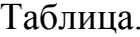

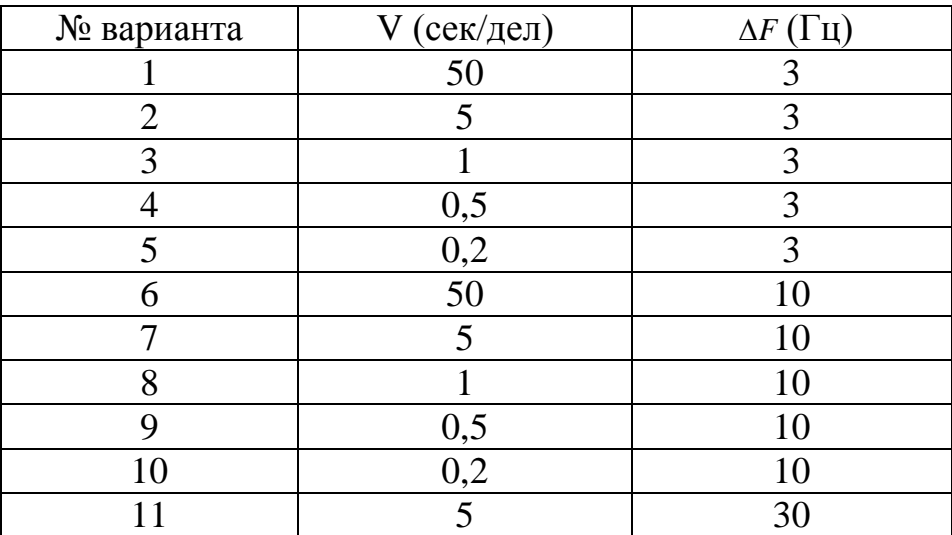

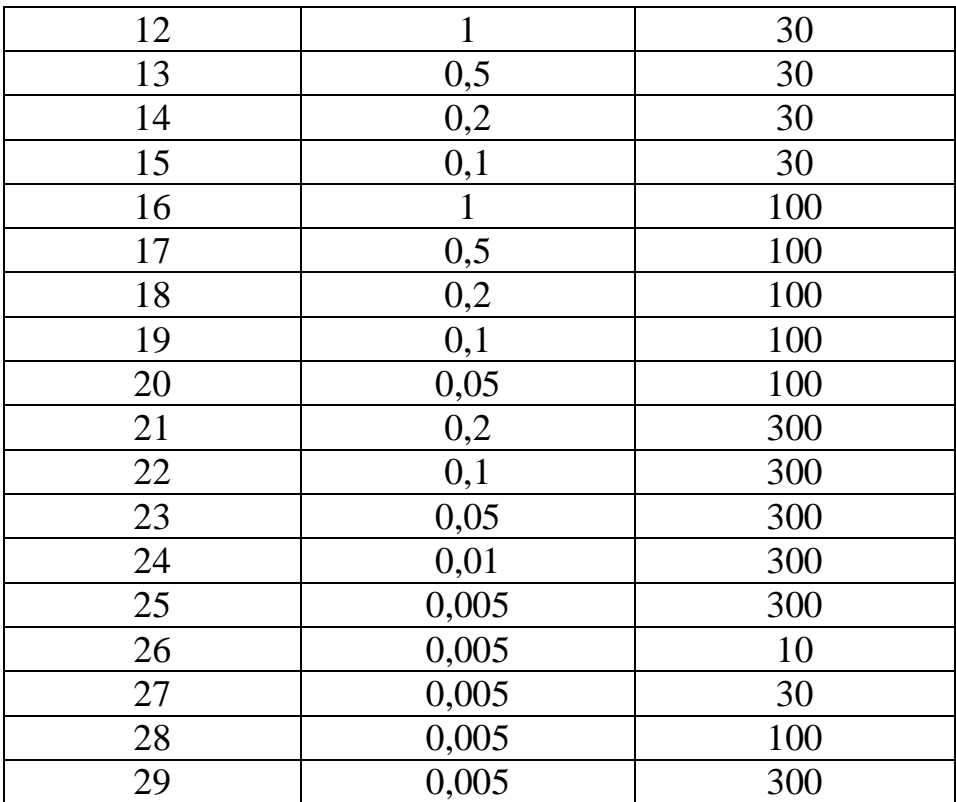

#### **Задача № 8.**

На отдельном листе в масштабе 1 см/вольт построить векторную диаграмму суммарно-разностного балансного фазового детектора при *Е*2=2*Е*1, т.е. сложении и вычитании напряжений с одинаковыми амплитудами при сдвиге фаз  $\varphi$ , заданном в таблице, и определить по диаграмме выходное напряжение детектора  $U_{\text{BUX}}$ . При построении взять  $E_1$  и  $\frac{1}{2}E_2$  равными 7 В, т.е. использовать длины векторов 7 см, чтобы масштаб для отсчета *U*вых был 1В/см. 

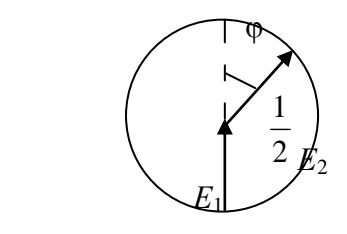

Таблица

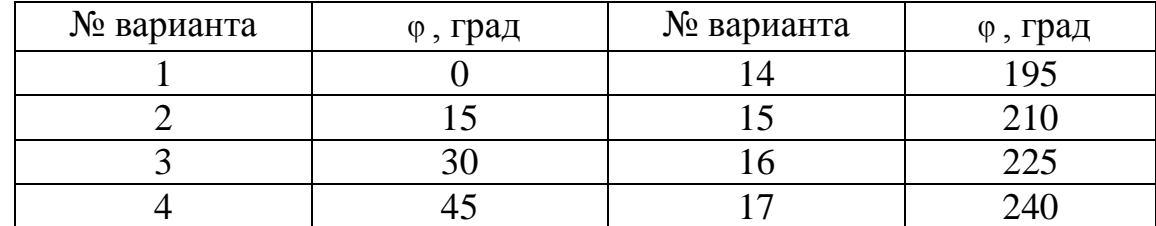

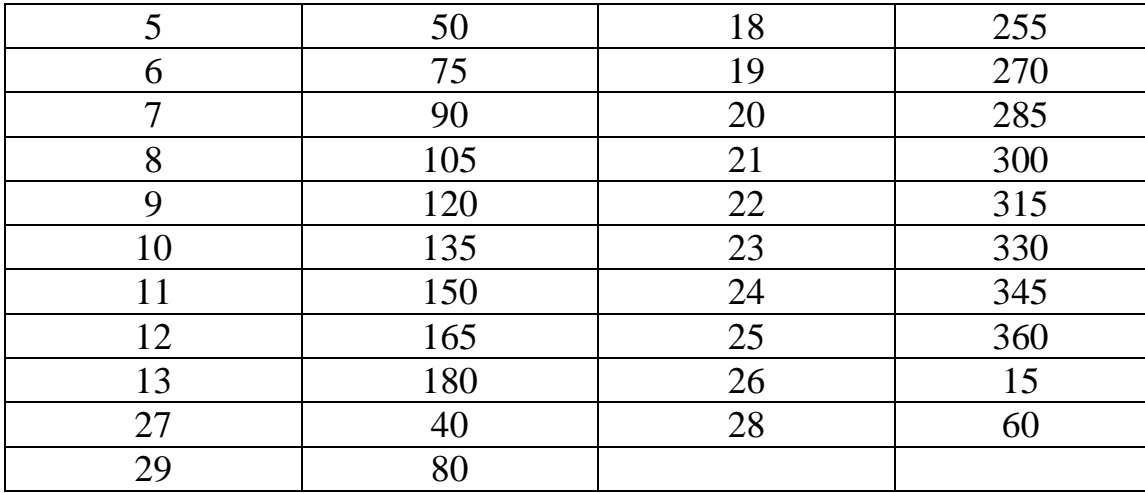